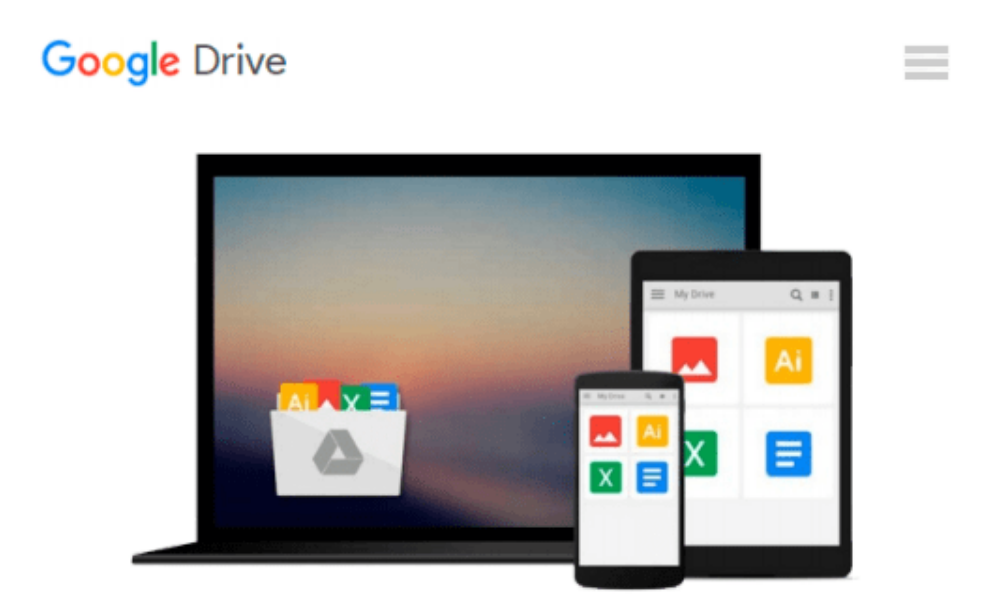

# **ITQ Level 3 Presentation Software Using PowerPoint 2003**

*CiA Training Ltd.*

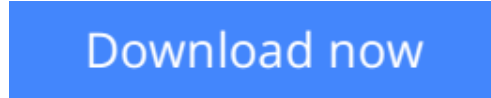

[Click here](http://bookengine.site/go/read.php?id=1860057640) if your download doesn"t start automatically

### **ITQ Level 3 Presentation Software Using PowerPoint 2003**

CiA Training Ltd.

#### **ITQ Level 3 Presentation Software Using PowerPoint 2003** CiA Training Ltd.

An optional unit of ITQ Level 3 that aims to teach the skills required to efficiently produce technically complex and interactive presentations that communicate effectively.

**[Download](http://bookengine.site/go/read.php?id=1860057640)** [ITQ Level 3 Presentation Software Using PowerPoint ...pdf](http://bookengine.site/go/read.php?id=1860057640)

**[Read Online](http://bookengine.site/go/read.php?id=1860057640)** [ITQ Level 3 Presentation Software Using PowerPoi ...pdf](http://bookengine.site/go/read.php?id=1860057640)

#### **Download and Read Free Online ITQ Level 3 Presentation Software Using PowerPoint 2003 CiA Training Ltd.**

#### **From reader reviews:**

#### **Jill White:**

The ability that you get from ITQ Level 3 Presentation Software Using PowerPoint 2003 is the more deep you rooting the information that hide inside words the more you get considering reading it. It does not mean that this book is hard to recognise but ITQ Level 3 Presentation Software Using PowerPoint 2003 giving you thrill feeling of reading. The copy writer conveys their point in specific way that can be understood by anyone who read the idea because the author of this book is well-known enough. This particular book also makes your current vocabulary increase well. It is therefore easy to understand then can go along with you, both in printed or e-book style are available. We highly recommend you for having this specific ITQ Level 3 Presentation Software Using PowerPoint 2003 instantly.

#### **Robert Beck:**

Playing with family in a park, coming to see the sea world or hanging out with pals is thing that usually you could have done when you have spare time, and then why you don't try factor that really opposite from that. A single activity that make you not experiencing tired but still relaxing, trilling like on roller coaster you are ride on and with addition of information. Even you love ITQ Level 3 Presentation Software Using PowerPoint 2003, you can enjoy both. It is very good combination right, you still want to miss it? What kind of hang-out type is it? Oh can happen its mind hangout men. What? Still don't obtain it, oh come on its called reading friends.

#### **Tammy Medina:**

This ITQ Level 3 Presentation Software Using PowerPoint 2003 is fresh way for you who has fascination to look for some information as it relief your hunger details. Getting deeper you in it getting knowledge more you know or perhaps you who still having bit of digest in reading this ITQ Level 3 Presentation Software Using PowerPoint 2003 can be the light food in your case because the information inside this specific book is easy to get through anyone. These books produce itself in the form that is certainly reachable by anyone, yep I mean in the e-book type. People who think that in publication form make them feel drowsy even dizzy this guide is the answer. So there isn't any in reading a reserve especially this one. You can find actually looking for. It should be here for an individual. So , don't miss the item! Just read this e-book style for your better life as well as knowledge.

#### **Belinda Tenney:**

What is your hobby? Have you heard that question when you got learners? We believe that that problem was given by teacher for their students. Many kinds of hobby, Everyone has different hobby. And you also know that little person similar to reading or as examining become their hobby. You need to understand that reading is very important in addition to book as to be the point. Book is important thing to incorporate you knowledge, except your current teacher or lecturer. You find good news or update about something by book.

A substantial number of sorts of books that can you take to be your object. One of them is actually ITQ Level 3 Presentation Software Using PowerPoint 2003.

## **Download and Read Online ITQ Level 3 Presentation Software Using PowerPoint 2003 CiA Training Ltd. #NL42O7108VX**

### **Read ITQ Level 3 Presentation Software Using PowerPoint 2003 by CiA Training Ltd. for online ebook**

ITQ Level 3 Presentation Software Using PowerPoint 2003 by CiA Training Ltd. Free PDF d0wnl0ad, audio books, books to read, good books to read, cheap books, good books, online books, books online, book reviews epub, read books online, books to read online, online library, greatbooks to read, PDF best books to read, top books to read ITQ Level 3 Presentation Software Using PowerPoint 2003 by CiA Training Ltd. books to read online.

### **Online ITQ Level 3 Presentation Software Using PowerPoint 2003 by CiA Training Ltd. ebook PDF download**

**ITQ Level 3 Presentation Software Using PowerPoint 2003 by CiA Training Ltd. Doc**

**ITQ Level 3 Presentation Software Using PowerPoint 2003 by CiA Training Ltd. Mobipocket**

**ITQ Level 3 Presentation Software Using PowerPoint 2003 by CiA Training Ltd. EPub**